1. Go to link <u>http://admission.mdu.ac.in/admissions.aspx</u>

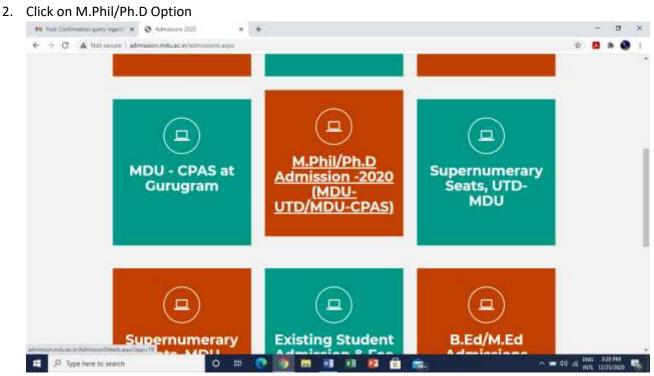

3. Enter your Login Details

| Student Port                                                                                                    |                                                                                                    | Welcome Back      |  |
|----------------------------------------------------------------------------------------------------|----------------------------------------------------------------------------------------------------|-------------------|--|
| AUTOLIVIUS Administra 3                                                                                                    |                                                                                                    |                   |  |
| effinitionism.<br>So non une activitati fait<br>Catagaine, Winingth Agen<br>Unitegoro, Seita Adore<br>ta the Seita Adore<br>to the Seita Adore<br>Adorinationa 2000 mga Adorinationa 2000 mga | NE PADLE-UTD-MODE-DWEE<br>The Incomplete application from will be parameterily rejected for the<br>also privit tops und review his free application from details such as<br>countralitation and Documents unitability. Preses size clears been then<br>there along will be fore on the table of the telepoint<br>there along will be fore on the table of the telepoint free<br>sourcations. We composed and there along along will be completed and<br>tables in more and and officially been contact out the page along will be<br>been along will be along the tables contact out the page along will be<br>been along will be along the tables output out the last date of<br>the second output of the second output the page will be along the<br>beam telepoint | Lagin Av          |  |
| <ul> <li>Statis Strength</li> <li>the Method</li> </ul>                                                                                                    | e ferenezhe Adressen Prezes                                                                                                    | SH4327<br>Parrend |  |

4. Click on Download Admit card option <u>under</u> New Admissions(2020) and then Click Here to Print Admit Card

| Ng Jodie (n)<br>New Administra (2020) (n)                                                                                                    | Same: ANKITA TURKA & Calagory: Haryana Open General Cala | gory (HOGC)                                                                              |                 |              |                             |  |  |  |
|----------------------------------------------------------------------------------------------------|----------------------------------------------------------|------------------------------------------------------------------------------------------|-----------------|--------------|-----------------------------|--|--|--|
| New Administration (2020)                                                                                                    |                                                          | Unier bit: 2043277 & Name: ANKITA TUBKA & Category: Haryana Open General Category (HOGC) |                 |              |                             |  |  |  |
| Apply for New Admission<br>SEE Source (USE) (TWO VEW ADD (USE)<br>Update (USE) (USE) (USE)<br>Update Device Verynage<br>Update Occurrency<br>Update Occurrency | Admit Ci                                                 |                                                                                          | ntrance Examina |              |                             |  |  |  |
| Download Admin Care                                                                                                    | Type of Admission                                        | Program Group                                                                            | Program         | Session Name | Fee Status Print Admit Card |  |  |  |
| Any inserved the Freedblicting Durations                                                                                                    | M.Phil/Ph.D Admission -2020 (MDU-UTD/MDU-CPA5)           | PhD                                                                                      | Ph.D (COMMERCE) | 3uly-2020    | True Click Here             |  |  |  |
| Ray Sast Aloted Advission Feet                                                                                                    |                                                          |                                                                                          |                 |              |                             |  |  |  |
| Burting UTD/CHU (Autom Administra &<br>Fee Tayment                                                                                                    |                                                          |                                                                                          |                 |              | $\sim$                      |  |  |  |
| Apply For Holdel Administra                                                                                                    |                                                          |                                                                                          |                 |              |                             |  |  |  |
| Ph.D Repatration                                                                                                    |                                                          |                                                                                          |                 |              |                             |  |  |  |
| Reprised Notalist                                                                                                    |                                                          |                                                                                          |                 |              |                             |  |  |  |

- Please note that Single Roll Number is issued for COMMON entrance test.
- Revised Schedule for Entrance Test is -

## 12.01.2021

## b) Schedule of Entrance Tests:

| Date       | 10.30 am to 11:45 am                                                                      | 12.45 pm to 2:00 pm                                                   | 3.00 pm to 4:15 pm                                                                                                    |
|------------|-------------------------------------------------------------------------------------------|-----------------------------------------------------------------------|----------------------------------------------------------------------------------------------------|
|            | Chemistry,<br>Tourism<br>Management                                                       | Geography, English,<br>Economics, Hotel<br>Management                 | Environment Science,<br>History, Visual Arts, IMSAR                                                                              |
|            | Statistics, Law,<br>Journalism and<br>Mass<br>Communication                               | Computer<br>Science/CSE<br>(UIET), Forensic<br>Science, Hindi         | Sociology,<br>Commerce, Physics                                                                                                  |
|            | Psychology,<br>Political<br>Science,                                                      | Pharmaceutical<br>Sciences, Food<br>Technology.<br>Physical Education | Bio-technology, Botany,<br>Zoology, Genetics,<br>Biochemistry,<br>Microbiology, Medical Bio-<br>Technology, Bio –<br>Informatics |
| 31.12.2020 | Mathematics, Music,<br>Public Administration<br>and ECE (UIET), Civil<br>(UIET) ME (UIET) | Sanskrit,<br>Education,<br>Defence Studies                            | EE(UIET),<br>Library and Information<br>Science                                                                                  |